**VI CONGRESSO DE INICIAÇÃO CIENTÍFICA DA UNIVERSIDADE FEDERAL DE CAMPINA GRANDE**

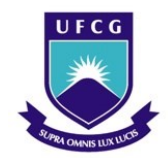

 $\overline{a}$ 

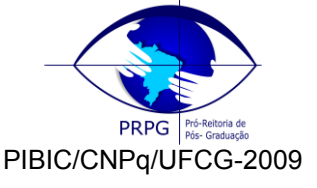

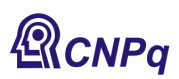

# *CONVERSOR ESTÁTICO CA/CC/CA PARA APLICAÇÕES EM SISTEMAS TRIFÁSICOS*

# **Yorkismar de Andrade Mendonça<sup>1</sup> , Cursino Brandão Jacobina<sup>2</sup>**

## **RESUMO**

Este trabalho tem como objetivo simular um conversor estático CA/CC/CA para aplicações trifásicas. O conversor estudado é utilizado para gerar tensões trifásicas com amplitude e frequência diferentes da entrada. A sáida do conversor é filtrada por meio de um filtro LC passivo para redução dos harmônicos de alta frequência. Os resultados demonstram a operação adequada do conversor.

**Palavras-chave:** conversor, frequência, harmônicos.

## **STATIC CONVERTER AC/DC/AC FOR APPLICATIONS IN THREE-PHASE SYSTEMS**

## **ABSTRACT**

This work aims to simulate a AC/DC/AC static converter for three-phase applications. The converter is used to generate output three-phase voltages different of the input ones. The output of the converter is filtered by a passive LC filter to reduce high-frequency harmonics. The results demonstrate the proper operation of the converter.

**Key-words**: converter, frequency, harmonics

## **INTRODUÇÃO**

Converter uma tensão alternada em contínua (retificação) ou converter uma tensão contínua em alternada (inversão) são procedimentos comuns nos dias atuais. Para tais procedimentos utilizam-se vários componentes, uns controláveis (Transistores, IGBT's) outros não controláveis (Tiristores, Diodos).

Os conversores são comandados em PWM (do inglês, Pulse Width Modulation). A tensão no barramento CC e a corrente de entrada são controladas, respectivamente, utilizando-se um controlador PI (do inglês, *proportional integral*) e controladores do tipo histerese.

Estes conversores operam com tensões chaveadas em alta freqüência. Trabalhando em alta frequência a presença de harmônicos é inevitável. Se não compensados de forma eficiente, as tensões na rede elétrica e na carga podem ser afetadas. Filtros passivos são então utilizados para reduzir estes harmônicos na saída e na entrada do conversor.

Exemplo de aplicações para tais dispositivos são as fontes de alimentação CC e CA.

<sup>1</sup> Aluno de Curso de Engenharia Elétrica, Depto. de Engenharia Elétrica, UFCG, Campina Grande , PB, E-mail: [yorkismar.mendonca@ee.ufcg.edu.br](mailto:yorkismar.mendonca@ee.ufcg.edu.br)

<sup>2</sup> Engenheiro Eletricista, Prof. Doutor, Depto. de Engenharia Elétrica, UFCG, Campina Grande, PB, E-mail: [jacobina@dee.ufcg.edu.br](file:///D:/Configurações%20locais/Configurações%20locais/Temp/jacobina@dee.ufcg.edu.br)

### **MATERIAL E MÉTODOS**

Este trabalho foi desenvolvido no ambiente de simulações digitais do LEIAM - *Laboratório de Eletrônica Industrial e Acionamentos de Máquinas* do Departamento de Engenharia Elétrica no Centro de Engenharia Elétrica e Informática da Universidade Federal de Campina Grande-PB.

#### **Material**

PSIM Simulator

#### **Modelagem do Sistema Trifásico**

O circuito completo do sistema é mostrado na Figura 1. A primeira parte do circuito mostra o conversor CA/CC cuja entrada são tensões alternadas e a saída uma tensão contínua, definida no capacitor do barramento. A segunda parte do circuito mostra o conversor CC/CA do tipo VSI (do inglês, Voltage Source Inverter). Filtros passivos trifásicos RL (entrada) e RLC (saída) são utilizados, tendo como função diminuir as distorções harmônicas de alta freqüência causadas pelo chaveamento do conversor. Considera-se que o conversor alimenta uma carga do tipo RL. Os filtros são calculados de forma que a queda de tensão na freqüência fundamental sobre eles seja pequena.

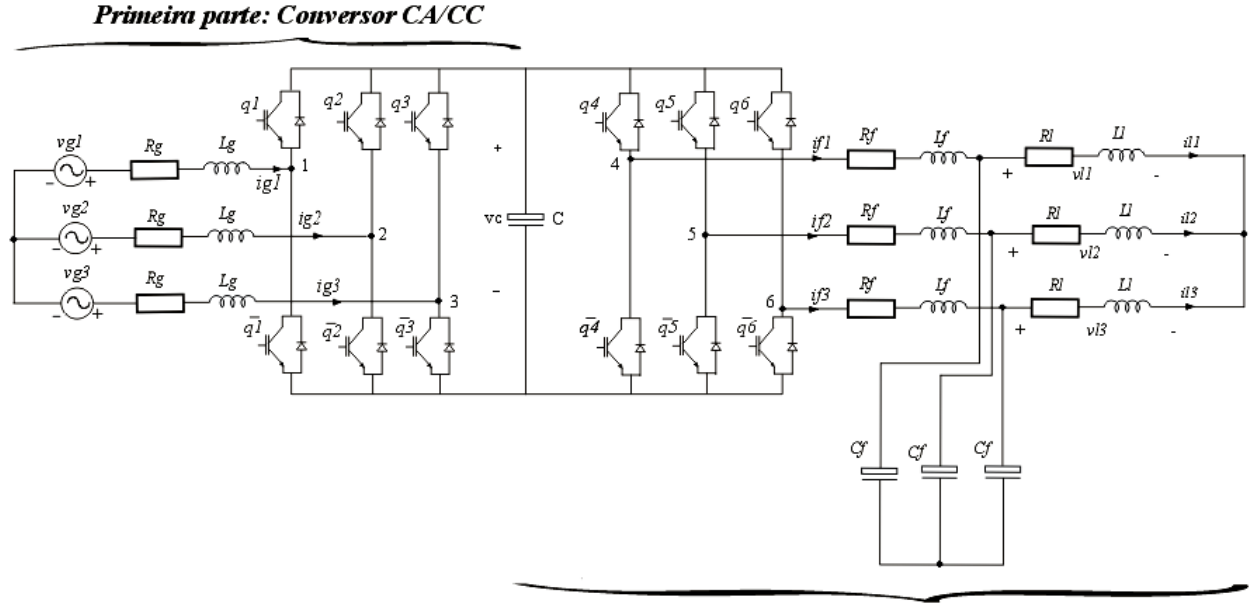

Segunda parte: Conversor CC/CA

Figura 1: CA/CC/CA

#### **Conversor CA/CC (Retificador)**

Esta primeira parte do circuito trifásico é composto por seis chaves  $q_k$  onde k  $\in \{1,2,3\}$  e suas complementares. Quando equilibrado e de acordo com as Leis de Kirchhoff o sistema possui as seguintes equações:

$$
i_{g3} = -(i_{g1} + i_{g2})
$$
 (1)

$$
di_{g1}/dt = (-v_{10} - R_g^* i_{g1} + v_{g1})/L_g - (-v_{20} - R_g^* i_{g2} + v_{g2})/L_g
$$
\n(2)

$$
dig2/dt = (-v20 - Rg* ig2 + vg2)/Lg - (-v30 - Rg* ig3 + vg3)/Lg
$$
 (3)

#### **Conversor CC/CA (Inversor)**

O conversor CC/CA trifásico que compõe o filtro, referente a segunda parte do circuito, é composto por seis chaves e seus respectivos diodos onde os pares de chaves funcionam de forma complementar. Podese atribuir valores binários a estas chaves, quando igual a zero a chave encontra-se aberta, e quando igual a 1, fechada.

Usando a análise feita para valores binários das chaves, as tensões de pólos são dadas por:

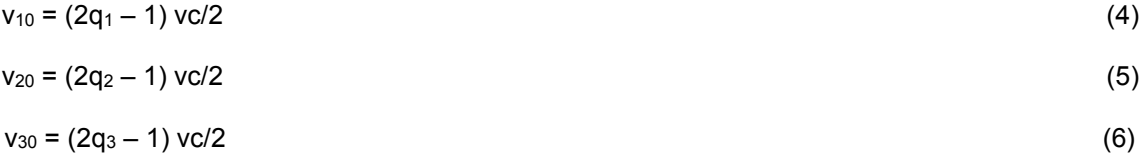

Onde vc é a tensão no barramento (ou tensão no capacitor C).

#### **Estratégia de Controle do Retificador**

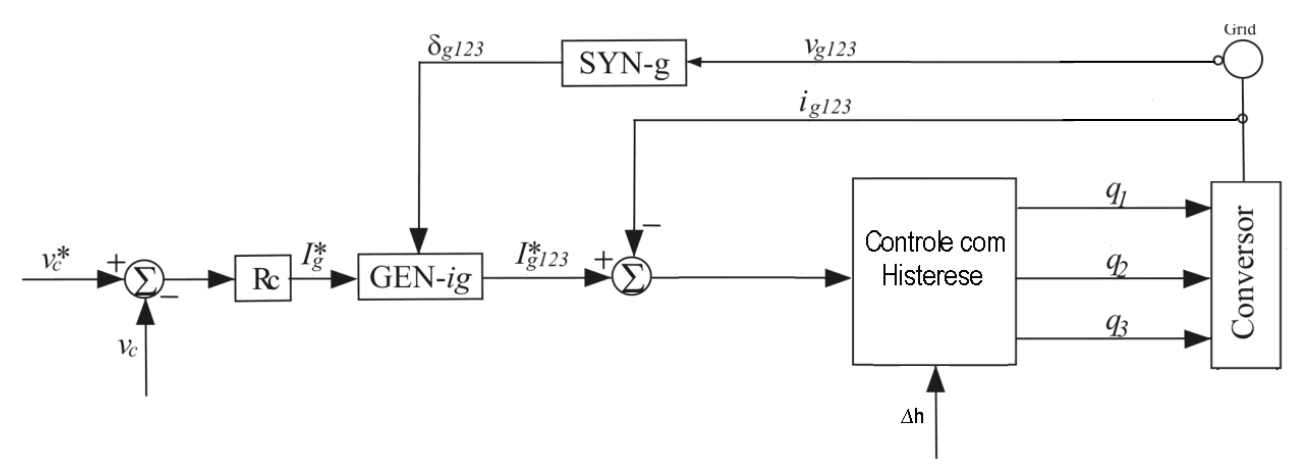

Figura 2: Diagrama de controle do retificador.

A Fig. 2 apresenta o diagrama de controle do retificador. A tensão do barramento CC é controlada através de um PI (Bloco Rc) gerando uma amplitude de referência Ig\*. Utilizamos um controlador PI na estratégia de controle da tensão do barramento CC. Ele garante um erro estacionário próximo a zero. A função utilizada no PI é dada por:

$$
G_{pi} = K_i + K_p S \tag{7}
$$

onde  $K_i$  e  $K_p$  são os ganhos integral e proporcional, respectivamente.

A partir de  $I<sub>g</sub>$ \* e da posição angular instantânea das tensões v<sub>9123</sub> (onde i= 1, 2, 3), obtida pelo bloco Syn-g, gera-se as correntes de referência ig\*123. Ou seja, gera-se um conjunto trifásico de correntes de referência em fase com as tensões trifásicas de entrada (fator de potência unitário) e com a amplitude adequada para gerar a potência solicitada pela carga no inversor mais as perdas. Feito isso o erro referente a corrente de referência  $I_q^*_{123}$  e a corrente  $I_{q123}$  é gerado para o Controle com Histerese, tem-se então a determinação do estado das chaves em função do erro e da banda de histerese.

O controle de corrente com histerese pode ser utilizado a partir da própria estrutura do conversor CA/CC.

Dada uma corrente de referencia i<sub>i</sub>\*, e i<sub>i</sub> como a corrente do ramo correspondente tem-se

$$
\Delta i_i = i_i - i_i^* \tag{8}
$$

Onde a fase de cada referência é igual à da tensão de cada ramo correspondente. Determinada a banda de histerese ∆h, controla-se comparando ∆i<sup>i</sup> com ∆h, onde:

- Se ∆i<sub>i</sub> for maior que ∆h, a chave q<sub>i</sub> fecha (q<sub>i</sub>=1);
- Se ∆ii for menor que ∆h, a chave qi abre (qi=0);

Assim, a corrente há de se comportar como mostra a Figura 3.

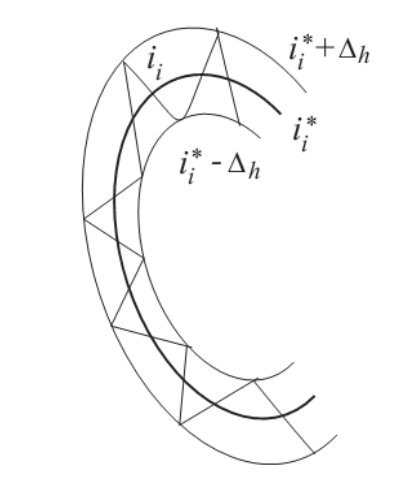

Figura 3: Variação da corrente controlada por histerese

#### **Comando por PWM**

O comando por PWM (do inglês, Pulse Width Modulation) foi utilizado para gerar as tensões de saída. O tipo de comando PWM utilizado neste trabalho é o mais clássico, denominado de método seno-triângulo (JACOBINA, 2005). Ele é obtido gerando-se sinais de comando das chaves a partir da comparação entre as tensões trifásicas desejadas com uma portadora triangular.

## **RESULTADOS E DISCUSSÃO**

#### **Resultados de simulação**

.

Durante a simulação utilizamos os seguintes parâmetros: freqüência de chaveamento no conversor PWM de 10Khz, capacitância do barramento CC igual a 1.0mF, as fontes de tensão *vg1, vg<sup>2</sup>* e *vg<sup>3</sup>* tem amplitude de 1.0 V e são defasadas em 120º, as resistências e indutâncias do *Rg* e *Lg* são de 1 *Ω* e 2.65 mH, da resistência *Rf* é 1 *Ω* e da indutância Lf, 4.65mH, os capacitores *Cf* tem capacitância igual a 1mF, e, por fim, a carga *Rl Ll* tem 10 *Ω* de resistência e 4.65H de indutância.

Na Figura 4 são mostradas as corrente *ig1, ig<sup>2</sup>* e *ig<sup>3</sup>* e as tensões *vg1*, *vg<sup>2</sup>* e *vg<sup>3</sup>* em fase, onde a amplitude da corrente foi determinada pelo controlador PI e as fases adicionadas a partir das tensões, como explicado pela Figura 2.

Na Figura 5 mostra as correntes *il1, il<sup>2</sup>* e *il<sup>3</sup>* defasadas em 120º e filtradas a partir do filtro passivo RLC. As tensões da Figura 6 são as da carga, observa-se uma excelente filtargem efetuada pelo filtro capacitivo.

A Figura 7 mostra a tensão no barramento, esta foi controlada pelo controle de corrente com histerese mantendo-se em torno da referência.

A Figura 8 é mostrada a Tensão v*l<sup>1</sup>* e *vg<sup>1</sup>* observa-se que a freqüência de *vl<sup>1</sup>* é 120Hz o dobro da de *vg<sup>1</sup>* (60Hz), já que no controle PWM utilizado na segunda parte do circuito utilizou-se referencias de 120Hz.

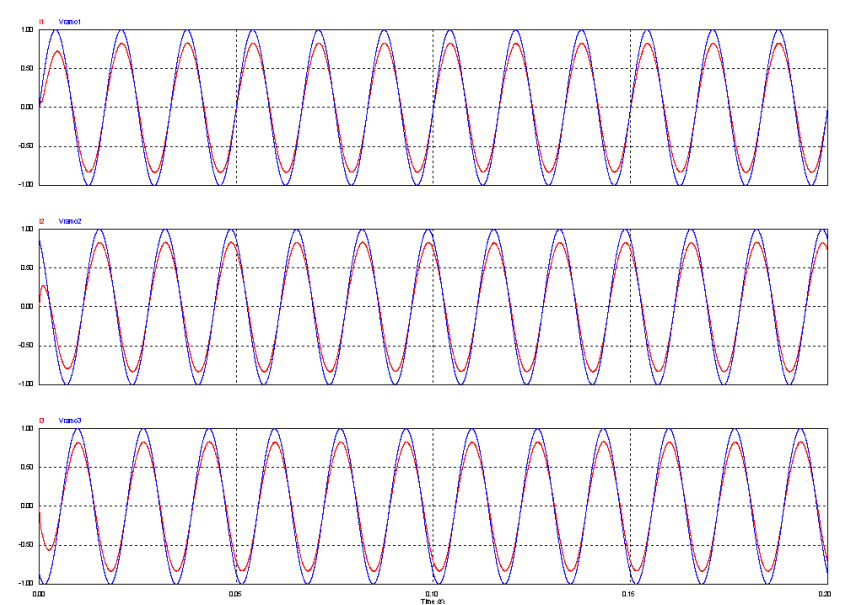

Figura 4: Correntes *ig123* (vermelho) e tensões v*g123* (azul) na primeira parte do circuito.

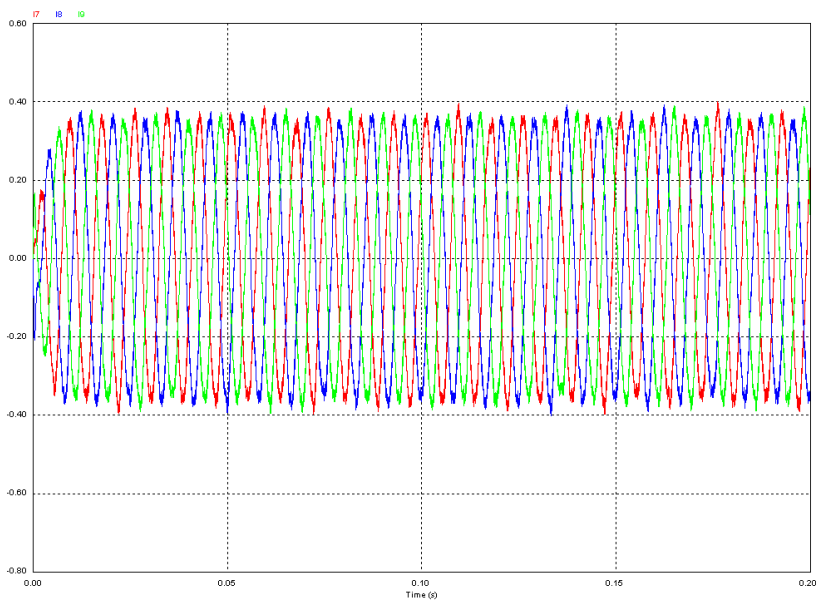

Figura 5: Correntes *il1, il<sup>2</sup>* e *il3*. (Vermelho, azul e verde, respectivamente)

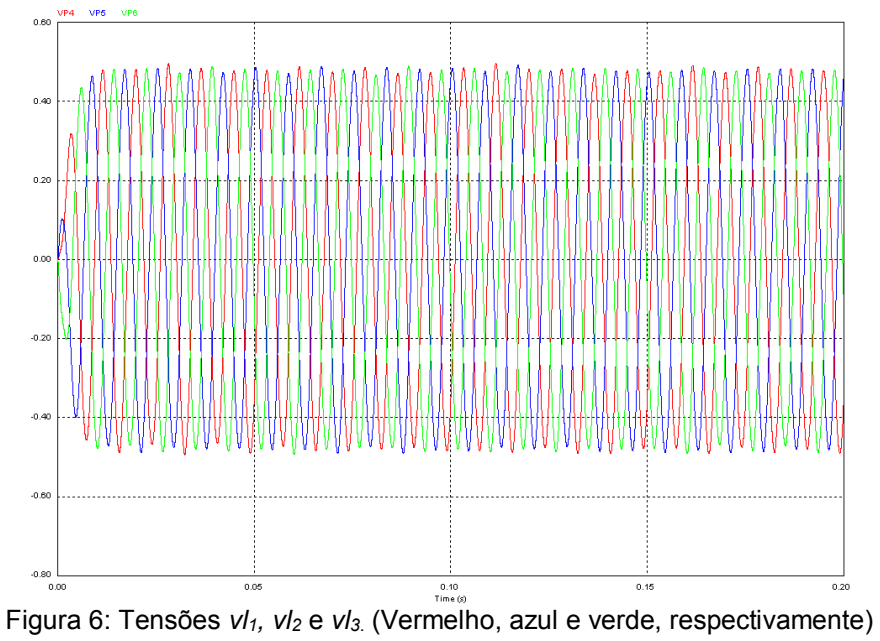

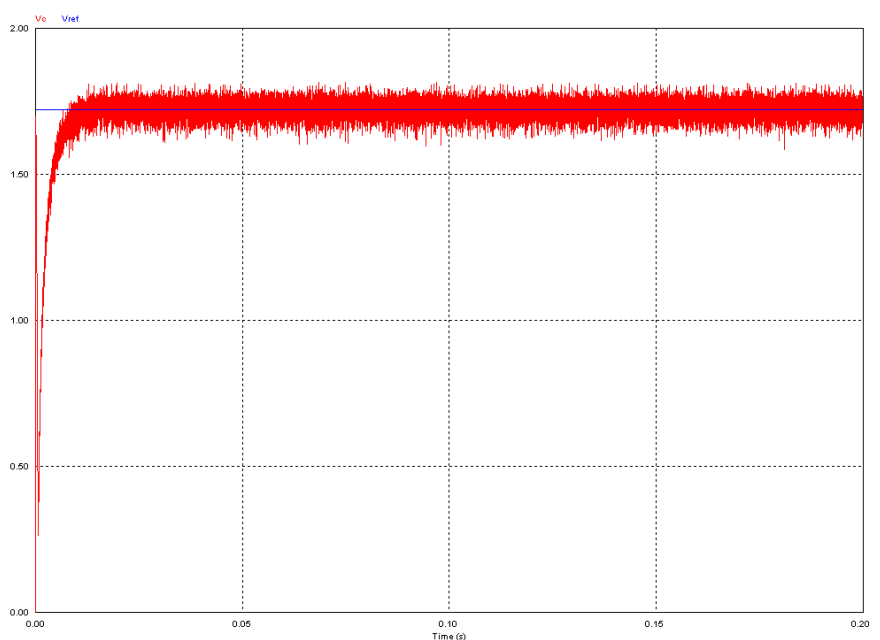

Figura 7: Tensão no Barramento CC e Tensão Referência. (Vermelho e azul, respectivamente)

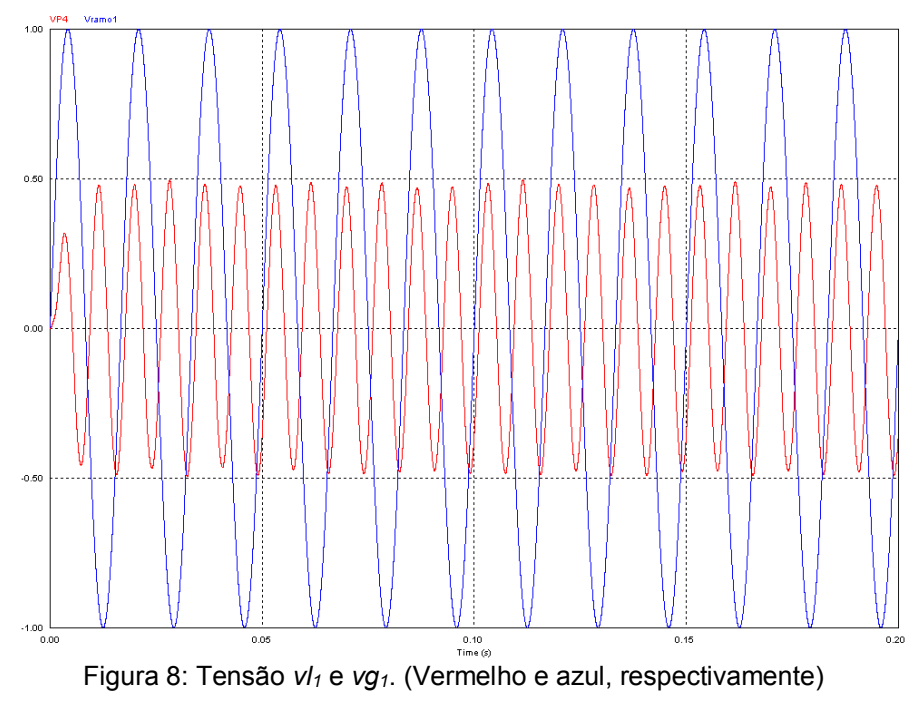

#### **CONCLUSÕES**

Mediante os resultados obtidos podem-se tirar as seguintes conclusões:

- O conversor CA/CC funcionou de forma satisfatória controlando a tensão do barramento atingindo um erro de em média 3.0%.
- O conversor CC/CA teve um desempenho dentro do esperado, principalmente em relação ao aumento da frequência de 60 para 120 Hz.
- O filtro RLC atuou de forma satisfatória eliminando os harmônicos da tensão da carga.
- O filtro passivo RL na entrada eliminou os harmônicos de alta freqüência da corrente de entrada.

### **AGRADECIMENTOS**

Ao CNPq pela bolsa de Iniciação Científica, ao Professor Cursino Brandão Jacobina pelas explicações e pela orientação nos experimentos efetuados, aos colegas de trabalho do LEIAM.

# **REFERÊNCIAS BIBLIOGRÁFICAS**

JACOBINA, C. B. **Sistemas de acionamento estático de máquina elétrica**. Campina Grande, 2005, 87p.